\*\*\*ClockTuner for Ryzen 2.1 RC5(ver.23) by 1usmus\*\*\* AMD Ryzen 9 5900X 12-Core Processor GIGABYTE X570 AORUS PRO BIOS ver. F33 SMU ver. 56.50.00 TABLE ver. 3672069

DRAM speed 3200 MHz 06/09/2021 22:10:22

P1

P1 PROFILE has been restored!

P2

P2 PROFILE has been restored!

PX

PX PROFILE has been restored!

DRAM must be overclocked and stable!

Otherwise the profile creation process will crash

22:10:35: Test 1 started!

Basic statistics

CORE / CPPC / FREQUENCY / VID / POWER / TEMP / DEBUG

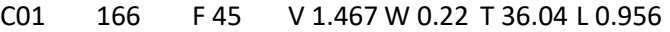

- C02 174 F 4856 V 1.467 W 14.34 T 66.08 L 1.339
- C03 170 F 391 V 1.467 W 2.09 T 42.06 L 0.989
- C04 174 F 4744 V 1.467 W 13.93 T 65.52 L 1.326
- C05 158 F 223 V 1.467 W 1.61 T 39.96 L 0.972
- C06 162 F 148 V 1.467 W 0.41 T 43.4 L 0.97
- C07 150 F 206 V 1.467 W 0.41 T 38.85 L 0.939
- C08 141 F 192 V 1.467 W 1.02 T 35.76 L 0.93
- C09 133 F 402 V 1.467 W 1.46 T 39.66 L 0.984
- C10 145 F 122 V 1.467 W 0.29 T 35.39 L 0.924
- C11 137 F 31 V 1.467 W 0.11 T 37.22 L 0.924
- C12 154 F 168 V 1.467 W 0.96 T 36.46 L 0.928
- Vdroop: 0.58%
- 4750 PASSED
- 4775 PASSED
- 4800 PASSED
- 4825 PASSED
- 4850 PASSED
- 4875 PASSED
- 4900 PASSED
- 4925 PASSED
- 22:11:03: Cinebench stopped!
- PX HIGH sub-profile
- CPU usage(min): 8.2%
- CPU usage(avg): 8.68%
- CPU usage(max): 10.9%
- SAFE: 4925MHz
- FAST: 4975MHz

22:11:03: Test 1 finished!

22:11:03: Test 2 started!

Basic statistics

#### CORE / CPPC / FREQUENCY / VID / POWER / TEMP / DEBUG

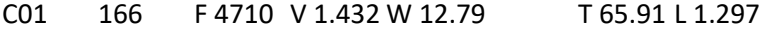

- C02 174 F 4548 V 1.432 W 12.26 T 64.27 L 1.231
- C03 170 F 4742 V 1.432 W 13.27 T 67.6 L 1.282
- C04 174 F 4716 V 1.432 W 12.88 T 64.42 L 1.236
- C05 158 F 170 V 1.432 W 1.12 T 47.2 L 0.954
- C06 162 F 195 V 1.432 W 0.5 T 44.73 L 0.954
- C07 150 F 136 V 1.432 W 0.3 T 38.76 L 0.934
- C08 141 F 256 V 1.432 W 1.08 T 36.98 L 0.94
- C09 133 F 316 V 1.432 W 1.47 T 40.53 L 0.974
- C10 145 F 215 V 1.432 W 0.38 T 36.57 L 0.937
- C11 137 F 110 V 1.432 W 0.28 T 38.75 L 0.934
- C12 154 F 296 V 1.432 W 0.9 T 37.65 L 0.944
- Vdroop: 1.38%
- 4675 PASSED
- 4700 PASSED
- 4725 PASSED
- 4750 PASSED
- 4775 PASSED
- 4800 PASSED

4825 - PASSED

22:11:31: Cinebench stopped!

PX MID sub-profile

- CPU usage(min): 16.4%
- CPU usage(avg): 16.95%
- CPU usage(max): 19.3%
- SAFE: 4825MHz
- FAST: 4875MHz
- Max CPU usage for PX MID: 20%
- 22:11:31: Test 2 finished!
- 22:11:31: Test 3 started!
- Basic statistics

CORE / CPPC / FREQUENCY / VID / POWER / TEMP / DEBUG

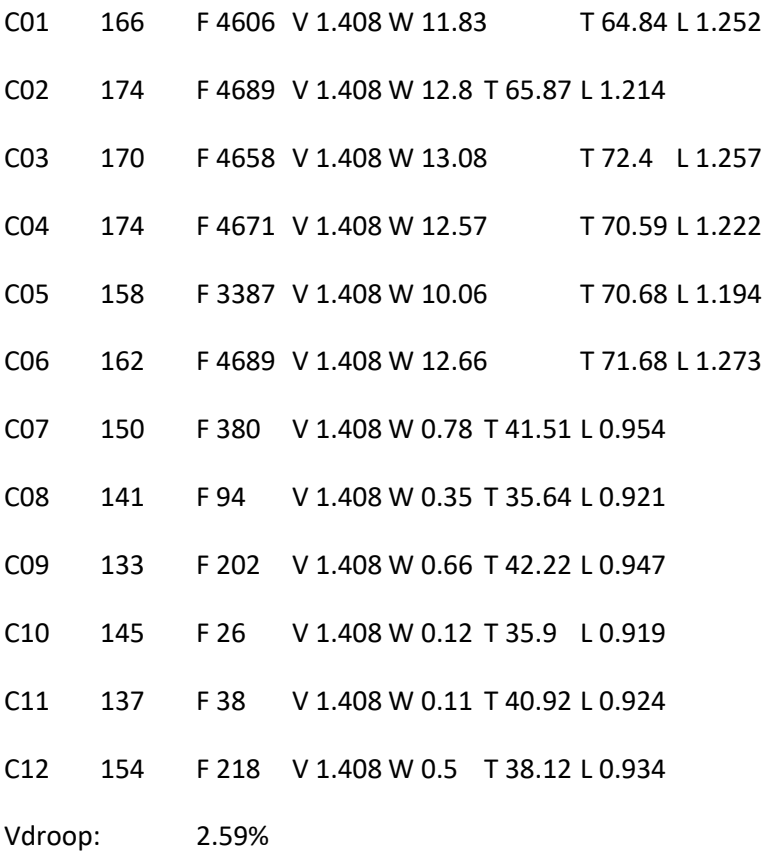

4625 - PASSED

4650 - PASSED

4675 - PASSED

4700 - PASSED

4725 - PASSED

4750 - PASSED

4775 - PASSED

22:11:58: Cinebench stopped!

PX LOW sub-profile

- CPU usage(min): 24.5%
- CPU usage(avg): 25.01%
- CPU usage(max): 26.6%
- SAFE: 4775MHz
- FAST: 4850MHz
- Max CPU usage for PX LOW: 29%
- 22:11:58: Test 3 finished!

Phoenix ready!

Cinebench R20 started

Cinebench R20 finished with result: 8140

- Voltage: 1.212 V PPT: 136.8 W Temperature: 66.4°
- DRAM must be overclocked and stable!

Otherwise the profile creation process will crash

22:13:04: Test 1 started!

Basic statistics

CORE / CPPC / FREQUENCY / VID / POWER / TEMP / DEBUG

C01 166 F 276 V 1.445 W 2.59 T 43.36 L 0.956

- C02 174 F 4666 V 1.445 W 13.32 T 67.26 L 1.231
- C03 170 F 1932 V 1.445 W 5.8 T 54.14 L 1.087
- C04 174 F 4681 V 1.445 W 13.33 T 67.43 L 1.228
- C05 158 F 404 V 1.445 W 2.67 T 46.32 L 0.977
- C06 162 F 214 V 1.445 W 2.09 T 48.14 L 0.954
- C07 150 F 390 V 1.445 W 1.6 T 43.36 L 0.986
- C08 141 F 264 V 1.445 W 1.52 T 39.55 L 0.958
- C09 133 F 1776 V 1.445 W 4.41 T 50.4 L 1.18
- C10 145 F 272 V 1.445 W 1.38 T 39.97 L 0.95
- C11 137 F 230 V 1.445 W 1.48 T 43.4 L 0.964
- C12 154 F 187 V 1.445 W 1.39 T 40.17 L 0.948
- Vdroop: 0.95%
- 4700 PASSED
- 4725 PASSED
- 4750 PASSED
- 4775 PASSED
- 4800 PASSED
- 4825 PASSED
- 4850 PASSED
- 4875 PASSED
- 4900 PASSED
- 22:13:32: Cinebench stopped!

PX HIGH sub-profile

- CPU usage(min): 8.9%
- CPU usage(avg): 12.42%

CPU usage(max): 19.9%

SAFE: 4900MHz

FAST: 4950MHz

22:13:32: Test 1 finished!

22:13:32: Test 2 started!

Basic statistics

CORE / CPPC / FREQUENCY / VID / POWER / TEMP / DEBUG

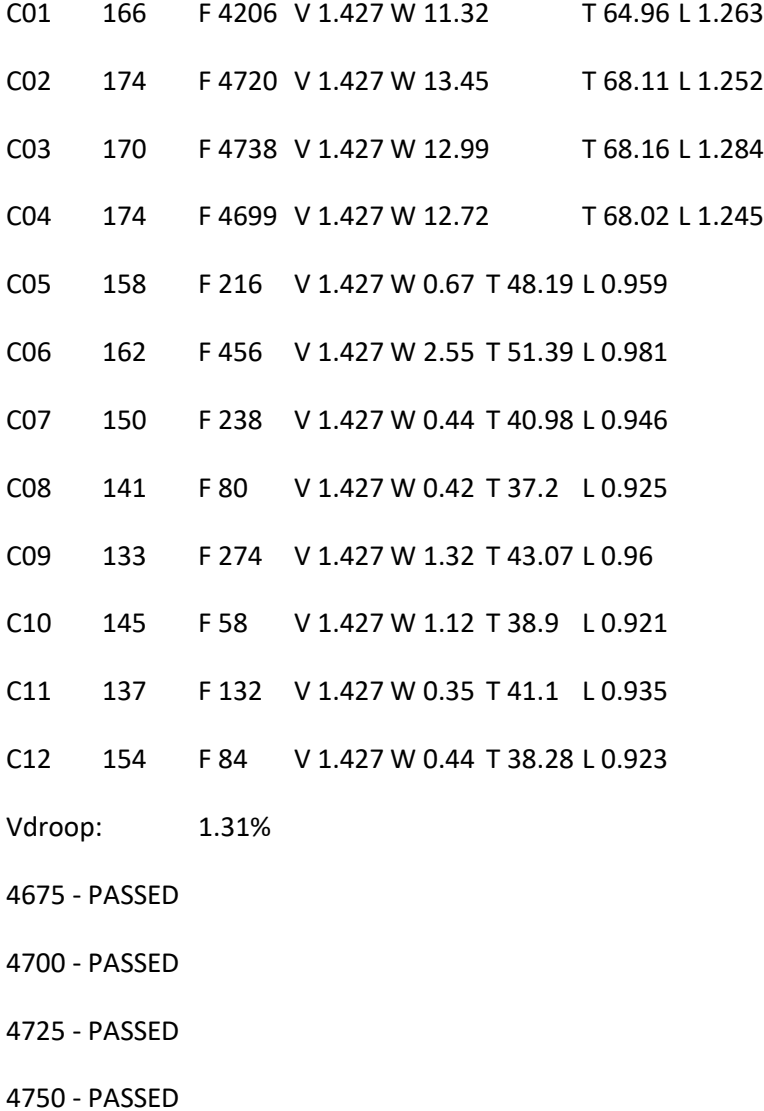

4775 - PASSED

4800 - PASSED

4825 - PASSED

22:13:59: Cinebench stopped!

PX MID sub-profile

- CPU usage(min): 16.7%
- CPU usage(avg): 17.39%
- CPU usage(max): 34.9%
- SAFE: 4825MHz
- FAST: 4875MHz
- Max CPU usage for PX MID: 20%

22:14:00: Test 2 finished!

22:14:00: Test 3 started!

Basic statistics

## CORE / CPPC / FREQUENCY / VID / POWER / TEMP / DEBUG

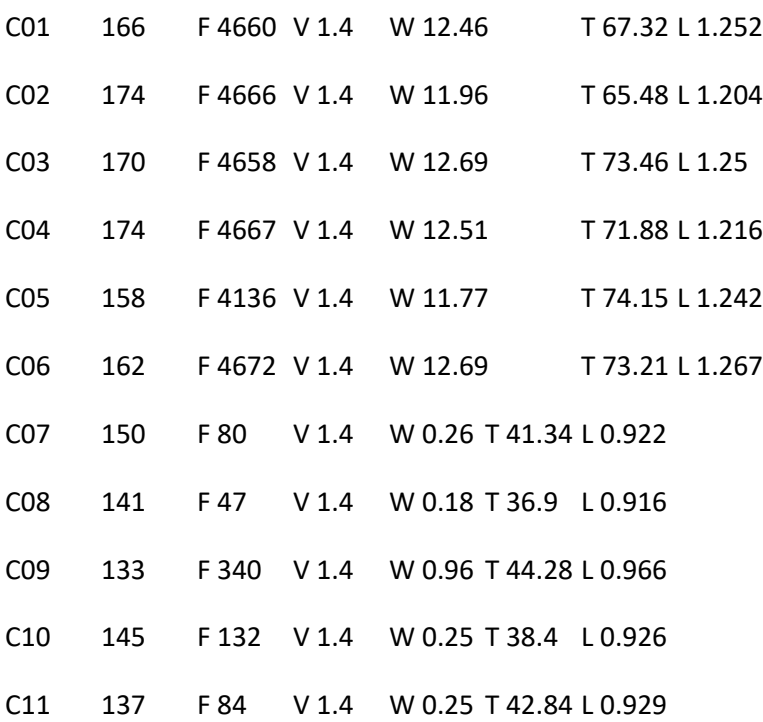

C12 154 F 242 V 1.4 W 1.4 T 41.28 L 0.933

Vdroop: 1.93%

- 4600 PASSED
- 4625 PASSED
- 4650 PASSED
- 4675 PASSED
- 4700 PASSED
- 4725 PASSED
- 4750 PASSED
- 4775 PASSED
- 22:14:27: Cinebench stopped!
- PX LOW sub-profile
- CPU usage(min): 25%
- CPU usage(avg): 26.39%
- CPU usage(max): 29.8%
- SAFE: 4775MHz
- FAST: 4850MHz
- Max CPU usage for PX LOW: 29%
- 22:14:27: Test 3 finished!
- 22:14:27: Test 4 started!
- Basic statistics
- CORE / CPPC / FREQUENCY / VID / POWER / TEMP / DEBUG
- C01 166 F 4514 V 1.376 W 7.99 T 57.09 L 1.14
- C02 174 F 4514 V 1.376 W 8.28 T 59.35 L 1.128
- C03 170 F 4514 V 1.376 W 8.48 T 62.56 L 1.14
- C04 174 F 4514 V 1.376 W 8.52 T 64.26 L 1.134
- C05 158 F 4514 V 1.376 W 8.38 T 63.28 L 1.15
- C06 162 F 4514 V 1.376 W 8.65 T 65.37 L 1.152
- C07 150 F 4514 V 1.376 W 6.96 T 56.92 L 1.219
- C08 141 F 4514 V 1.376 W 6.9 T 55.12 L 1.2
- C09 133 F 4514 V 1.376 W 7.22 T 61.82 L 1.264
- C10 145 F 4514 V 1.376 W 7.18 T 60.34 L 1.204
- C11 137 F 4514 V 1.376 W 7.32 T 62.62 L 1.248
- C12 154 F 4514 V 1.376 W 7.22 T 61.03 L 1.228

22:14:37: Stress test stopped.

- Start VID 1275
- Start FREQ CCX#1 4525
- Start FREQ CCX#2 4300
- Vdroop: 2.43%
- 4550 / 4325 PASSED
- 4575 / 4350 PASSED
- 4600 / 4375 PASSED
- 4625 / 4400 PASSED
- 4650 / 4425 PASSED
- 4675 / 4450 PASSED
- 4700 / 4475 PASSED
- 4725 / 4500 PASSED
- 4725 / 4525 PASSED
- P2 PROFILE

VID: 1275mV

CCX#1: 4725MHz

CCX#2: 4525MHz

22:14:43: Stress test stopped.

22:14:43: Test 4 finished!

22:14:43: Test 5 started!

Basic statistics

CORE / CPPC / FREQUENCY / VID / POWER / TEMP / DEBUG

- C01 166 F 4512 V 1.374 W 7.97 T 57.13 L 1.14
- C02 174 F 4512 V 1.374 W 8.2 T 59.3 L 1.126
- C03 170 F 4512 V 1.374 W 8.4 T 62.58 L 1.14
- C04 174 F 4512 V 1.374 W 8.5 T 64.16 L 1.134
- C05 158 F 4512 V 1.374 W 8.36 T 63.5 L 1.15
- C06 162 F 4512 V 1.374 W 8.7 T 65.5 L 1.15
- C07 150 F 4512 V 1.374 W 6.84 T 56.62 L 1.216
- C08 141 F 4512 V 1.374 W 7.04 T 56.02 L 1.2
- C09 133 F 4512 V 1.374 W 7.24 T 61.98 L 1.262
- C10 145 F 4512 V 1.374 W 7.24 T 60.81 L 1.204
- C11 137 F 4512 V 1.374 W 7.26 T 62.73 L 1.245
- C12 154 F 4512 V 1.374 W 7.24 T 61.61 L 1.227
- Start VID 1175
- Start FREQ CCX#1 4350
- Start FREQ CCX#2 4125
- Vdroop: 2.13%
- 4375 / 4150 PASSED

4400 / 4175 - PASSED

4425 / 4200 - PASSED

- 4450 / 4225 PASSED
- 4475 / 4250 PASSED
- 4500 / 4275 PASSED
- 4525 / 4300 PASSED
- 4550 / 4325 PASSED
- 4575 / 4350 PASSED
- 4575 / 4375 PASSED
- 4575 / 4400 PASSED

P1 PROFILE

- VID: 1175mV
- CCX#1: 4575MHz
- CCX#2: 4400MHz
- 22:15:03: Stress test stopped.
- Cinebench R20 started
- Cinebench R20 finished with result: 8760
- Voltage: 1.175 V PPT: 134.1 W Temperature: 67.8°
- 22:15:45: Test 5 finished!

## CORES ORDER (from the best to the worst)

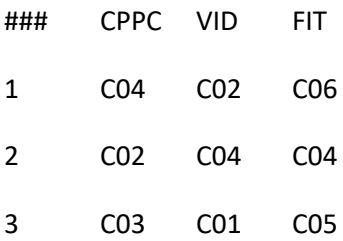

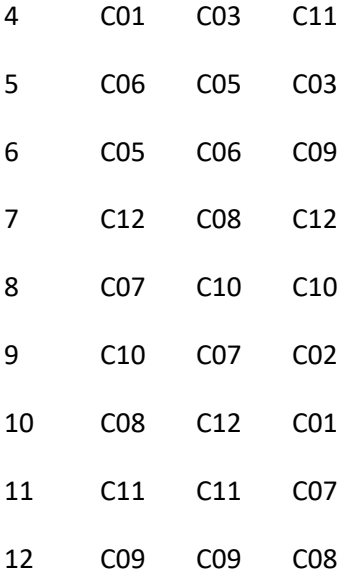

AVX light mode

Cycle time: 60000 ms

Reference frequency: 4375MHz

Reference voltage: 1187 mV

Voltage step: 6 mV

Manual overclocking mode enabled 22:15:52: Saving temporary settings... 22:15:57: CCX1 (158): 4375 MHz, 1187 mV 22:15:57: CCX2 (133): 4375 MHz, 1187 mV 22:15:57: Step# 1. Diagnostic VID: 1187 mV 22:15:57: Stress test 1 started...

22:16:33: Stress test stopped.

22:16:34: Stress test 2 started...

22:17:09: Stress test stopped.

22:17:10: Step# 2. Diagnostic VID: 1110 mV

22:17:10: Stress test 1 started...

22:17:45: Stress test stopped.

22:17:46: Stress test 2 started...

22:18:21: Stress test stopped.

22:18:22: Step# 3. Diagnostic VID: 1104 mV

22:18:22: Stress test 1 started...

22:18:57: Stress test stopped.

22:18:58: Stress test 2 started...

22:19:33: Stress test stopped.

22:19:35: Step# 4. Diagnostic VID: 1098 mV

22:19:35: Stress test 1 started...

22:20:10: Stress test stopped.

22:20:11: Stress test 2 started...

22:20:37: Thread# 12 fall down!

22:20:37: Stress test stopped.

22:20:40: Step# 5. Diagnostic VID: 1104 mV

DIAGNOSTIC RESULTS

AMD Ryzen 9 5900X 12-Core Processor

CPU VID: 1104

CPU TEL: 1080

Max temperature: 65,5°

Energy efficient: 4,05

Your CPU is SILVER SAMPLE

Recomended CCX delta: 175

Theoretical maximum CCX delta: 200

Recomended values for overclocking (P1 profile):

Reference voltage: 1175 mV

Reference frequency: 4425 MHz

Recomended values for overclocking (P2 profile):

Reference voltage: 1275 mV

Reference frequency: 4575 MHz

Recomended values for undervolting:

Reference voltage: 1000 mV

Reference frequency: 4075 MHz

Phoenix deactivated!

Phoenix ready!

AVX Light mode

Cycle time: 240000 ms

Reference frequency: 4425 MHz

CCX delta: 175 MHz

Reference voltage: 1175 mV

Target voltage: 1175 mV

Manual overclocking mode enabled

22:21:47: Saving temporary settings...

Step# 1

22:21:52: WHEA-counter: 2

22:21:52: CCX1 (158): 4425 MHz, 1175 mV OC+

22:21:52: CCX2 (133): 4600 MHz, 1175 mV OC+

22:21:53: Stress test #1 started...

22:21:57: CPU Vdroop: 2,1 % temperature: 49,9°

22:21:58: CCX2 overclocking failure detected!

22:21:58: Thread# 12 fall down!

22:21:58: Stress test stopped.

Step# 2

22:22:00: WHEA-counter: 2

22:22:00: CCX1 (158): 4425 MHz, 1175 mV OC+

22:22:00: CCX2 (133): 4575 MHz, 1175 mV OC=

22:22:01: Stress test #1 started...

22:22:05: CPU Vdroop: 2,1 % temperature: 49,9°

22:22:27: CCX2 overclocking failure detected!

22:22:27: Thread# 16 fall down!

22:22:27: Stress test stopped.

Step# 3

22:22:29: WHEA-counter: 2

22:22:29: CCX1 (158): 4425 MHz, 1175 mV OC+

22:22:29: CCX2 (133): 4550 MHz, 1175 mV OC=

22:22:30: Stress test #1 started...

22:22:35: CPU Vdroop: 2,1 % temperature: 50,4°

22:23:36: Stress test stopped.

22:23:37: Stress test #2 started...

22:23:42: CPU Vdroop: 2,1 % temperature: 50,6°

22:24:43: Stress test stopped.

22:24:44: Stress test #3 started...

22:24:48: CPU Vdroop: 2,1 % temperature: 50,7°

22:25:49: Stress test stopped.

22:25:50: Stress test #4 started...

22:25:55: CPU Vdroop: 2,1 % temperature: 51°

22:26:56: Stress test stopped.

#### Step# 4

22:26:57: WHEA-counter: 2

22:26:57: CCX1 (158): 4425 MHz, 1169 mV OC+

22:26:57: CCX2 (133): 4550 MHz, 1169 mV OC=

22:26:58: Stress test #1 started...

22:27:03: CPU Vdroop: 2,1 % temperature: 51,9°

22:27:12: CCX2 overclocking failure detected!

22:27:12: Thread# 12 fall down!

22:27:12: Stress test stopped.

## Step# 5

22:27:14: WHEA-counter: 2

22:27:14: CCX1 (158): 4425 MHz, 1169 mV OC+

22:27:14: CCX2 (133): 4525 MHz, 1169 mV OC=

22:27:15: Stress test #1 started...

22:27:19: CPU Vdroop: 2,1 % temperature: 51,9°

22:28:20: Stress test stopped.

22:28:22: Stress test #2 started...

22:28:26: CPU Vdroop: 2,1 % temperature: 50,6°

22:29:27: Stress test stopped.

22:29:28: Stress test #3 started...

22:29:32: CPU Vdroop: 2,1 % temperature: 51°

22:30:34: Stress test stopped.

22:30:36: Stress test #4 started...

22:30:40: CPU Vdroop: 2,1 % temperature: 50,8°

22:31:41: Stress test stopped.

#### Step# 6

22:31:42: WHEA-counter: 2 22:31:42: CCX1 (158): 4450 MHz, 1175 mV OC+ 22:31:42: CCX2 (133): 4525 MHz, 1175 mV OC=

22:31:43: Stress test #1 started... 22:31:47: CPU Vdroop: 2,1 % temperature: 51,6° 22:32:50: Stress test stopped. 22:32:52: Stress test #2 started... 22:32:56: CPU Vdroop: 2,1 % temperature: 51,3° 22:33:47: CCX2 overclocking failure detected! 22:33:47: Thread# 12 fall down! 22:33:47: Stress test stopped.

## Step# 7

22:33:49: WHEA-counter: 2

22:33:49: CCX1 (158): 4450 MHz, 1175 mV OC+

22:33:49: CCX2 (133): 4500 MHz, 1175 mV OC=

22:33:50: Stress test #1 started...

22:33:54: CPU Vdroop: 2,1 % temperature: 52,1°

22:34:55: Stress test stopped.

22:34:57: Stress test #2 started...

22:35:01: CPU Vdroop: 2,1 % temperature: 51,2°

22:36:02: Stress test stopped.

22:36:03: Stress test #3 started...

22:36:07: CPU Vdroop: 2,1 % temperature: 51,1°

22:37:08: Stress test stopped.

22:37:10: Stress test #4 started...

22:37:14: CPU Vdroop: 2,1 % temperature: 51°

22:38:15: Stress test stopped.

## Step# 8

22:38:16: WHEA-counter: 2

22:38:16: CCX1 (158): 4450 MHz, 1169 mV OC+

22:38:16: CCX2 (133): 4500 MHz, 1169 mV OC=

22:38:17: Stress test #1 started...

22:38:21: CPU Vdroop: 2,1 % temperature: 51,5°

22:39:22: Stress test stopped.

22:39:23: Stress test #2 started...

22:39:28: CPU Vdroop: 2,1 % temperature: 50,8°

22:40:28: Stress test stopped.

22:40:30: Stress test #3 started...

22:40:34: CPU Vdroop: 2,1 % temperature: 50,4°

22:41:35: Stress test stopped.

22:41:37: Stress test #4 started...

22:41:41: CPU Vdroop: 2,1 % temperature: 50,8°

22:42:42: Stress test stopped.

Step# 9

22:42:43: WHEA-counter: 2

22:42:43: CCX1 (158): 4475 MHz, 1175 mV OC+

22:42:43: CCX2 (133): 4500 MHz, 1175 mV OC=

22:42:44: Stress test #1 started...

22:42:48: CPU Vdroop: 2,1 % temperature: 51,9°

22:43:49: Stress test stopped.

22:43:50: Stress test #2 started... 22:43:55: CPU Vdroop: 2,1 % temperature: 51,1° 22:44:55: Stress test stopped. 22:44:57: Stress test #3 started... 22:45:01: CPU Vdroop: 2,1 % temperature: 50,8° 22:46:02: Stress test stopped. 22:46:04: Stress test #4 started... 22:46:08: CPU Vdroop: 2,1 % temperature: 50,8° 22:47:09: Stress test stopped.

Step# 10

22:47:10: WHEA-counter: 2

22:47:10: CCX1 (158): 4475 MHz, 1169 mV OC+

22:47:10: CCX2 (133): 4500 MHz, 1169 mV OC=

22:47:11: Stress test #1 started...

22:47:15: CPU Vdroop: 2,1 % temperature: 51,8°

22:48:16: Stress test stopped.

22:48:17: Stress test #2 started...

22:48:22: CPU Vdroop: 2,1 % temperature: 51°

22:49:23: Stress test stopped.

22:49:24: Stress test #3 started...

22:49:28: CPU Vdroop: 2,1 % temperature: 50,7°

22:50:29: Stress test stopped.

22:50:31: Stress test #4 started...

22:50:35: CPU Vdroop: 2,1 % temperature: 50,9°

22:51:36: Stress test stopped.

Step# 11

22:51:37: WHEA-counter: 2

22:51:37: CCX1 (158): 4500 MHz, 1175 mV OC+

22:51:37: CCX2 (133): 4500 MHz, 1175 mV OC=

22:51:38: Stress test #1 started...

22:51:42: CPU Vdroop: 2,1 % temperature: 51,9°

22:52:43: Stress test stopped.

22:52:45: Stress test #2 started...

22:52:49: CPU Vdroop: 2,1 % temperature: 50,8°

22:53:50: Stress test stopped.

22:53:52: Stress test #3 started...

22:53:56: CPU Vdroop: 2,1 % temperature: 50,7°

22:54:57: Stress test stopped.

22:54:58: Stress test #4 started...

22:55:03: CPU Vdroop: 2,1 % temperature: 51°

22:56:03: Stress test stopped.

Step# 12

22:56:04: WHEA-counter: 2

22:56:04: CCX1 (158): 4500 MHz, 1169 mV OC+

22:56:04: CCX2 (133): 4500 MHz, 1169 mV OC=

22:56:05: Stress test #1 started...

22:56:10: CPU Vdroop: 2,1 % temperature: 51,3°

22:57:11: Stress test stopped.

22:57:12: Stress test #2 started...

22:57:16: CPU Vdroop: 2,1 % temperature: 50,5°

22:58:17: Stress test stopped.

22:58:19: Stress test #3 started...

22:58:23: CPU Vdroop: 2,1 % temperature: 50,5°

22:59:24: Stress test stopped.

22:59:25: Stress test #4 started...

22:59:30: CPU Vdroop: 2,1 % temperature: 50,7°

23:00:32: Stress test stopped.

### Step# 13

23:00:33: WHEA-counter: 2

23:00:33: CCX1 (158): 4525 MHz, 1175 mV OC+

23:00:33: CCX2 (133): 4500 MHz, 1175 mV OC=

23:00:34: Stress test #1 started...

23:00:38: CPU Vdroop: 2,1 % temperature: 51,8°

23:01:39: Stress test stopped.

23:01:41: Stress test #2 started...

23:01:45: CPU Vdroop: 2,1 % temperature: 51°

23:02:46: Stress test stopped.

23:02:48: Stress test #3 started...

23:02:52: CPU Vdroop: 2,1 % temperature: 50,7°

23:03:53: Stress test stopped.

23:03:54: Stress test #4 started...

23:03:58: CPU Vdroop: 2,1 % temperature: 50,4°

23:04:59: Stress test stopped.

#### Step# 14

23:05:00: WHEA-counter: 2

23:05:00: CCX1 (158): 4525 MHz, 1169 mV OC+

23:05:00: CCX2 (133): 4500 MHz, 1169 mV OC=

23:05:01: Stress test #1 started...

23:05:06: CPU Vdroop: 2,1 % temperature: 51,3°

23:06:06: Stress test stopped.

23:06:08: Stress test #2 started...

23:06:12: CPU Vdroop: 2,1 % temperature: 50,6°

23:07:13: Stress test stopped.

23:07:14: Stress test #3 started...

23:07:19: CPU Vdroop: 2,1 % temperature: 50,4°

23:08:20: Stress test stopped.

23:08:21: Stress test #4 started...

23:08:25: CPU Vdroop: 2,1 % temperature: 50°

23:09:26: Stress test stopped.

#### Step# 15

23:09:27: WHEA-counter: 2 23:09:27: CCX1 (158): 4550 MHz, 1175 mV OC+ 23:09:27: CCX2 (133): 4500 MHz, 1175 mV OC= 23:09:28: Stress test #1 started...

23:09:33: CPU Vdroop: 2,1 % temperature: 51,8° 23:10:34: Stress test stopped. 23:10:35: Stress test #2 started... 23:10:39: CPU Vdroop: 2,1 % temperature: 51° 23:11:40: Stress test stopped. 23:11:42: Stress test #3 started... 23:11:46: CPU Vdroop: 2,1 % temperature: 50,7° 23:12:47: Stress test stopped. 23:12:48: Stress test #4 started... 23:12:53: CPU Vdroop: 2,1 % temperature: 50,3° 23:13:54: Stress test stopped.

Step# 16

23:13:55: WHEA-counter: 2

23:13:55: CCX1 (158): 4550 MHz, 1169 mV OC+

23:13:55: CCX2 (133): 4500 MHz, 1169 mV OC=

23:13:56: Stress test #1 started...

23:14:00: CPU Vdroop: 2,1 % temperature: 50,8°

23:15:01: Stress test stopped.

23:15:02: Stress test #2 started...

23:15:07: CPU Vdroop: 2,1 % temperature: 50,7°

23:16:07: Stress test stopped.

23:16:09: Stress test #3 started...

23:16:13: CPU Vdroop: 2,1 % temperature: 50,7°

23:17:14: Stress test stopped.

23:17:15: Stress test #4 started...

23:17:19: CPU Vdroop: 2,1 % temperature: 50,3°

23:18:20: Stress test stopped.

Step# 17

23:18:22: WHEA-counter: 2

23:18:22: CCX1 (158): 4575 MHz, 1175 mV OC+

23:18:22: CCX2 (133): 4500 MHz, 1175 mV OC=

23:18:23: Stress test #1 started...

23:18:27: CPU Vdroop: 2,1 % temperature: 51,7°

23:19:28: Stress test stopped.

23:19:29: Stress test #2 started...

23:19:34: CPU Vdroop: 2,1 % temperature: 51°

23:20:35: Stress test stopped.

23:20:36: Stress test #3 started...

23:20:40: CPU Vdroop: 2,1 % temperature: 50,9°

23:21:41: Stress test stopped.

23:21:43: Stress test #4 started...

23:21:47: CPU Vdroop: 2,1 % temperature: 51°

23:22:48: Stress test stopped.

#### Step# 18

23:22:49: WHEA-counter: 2 23:22:49: CCX1 (158): 4575 MHz, 1169 mV OC+ 23:22:49: CCX2 (133): 4500 MHz, 1169 mV OC=

23:22:50: Stress test #1 started...

23:22:54: CPU Vdroop: 2,1 % temperature: 51,2°

23:23:55: Stress test stopped.

23:23:57: Stress test #2 started...

23:24:01: CPU Vdroop: 2,1 % temperature: 50,6°

23:25:02: Stress test stopped.

23:25:03: Stress test #3 started...

23:25:08: CPU Vdroop: 2,1 % temperature: 50,4°

23:26:09: Stress test stopped.

23:26:10: Stress test #4 started...

23:26:14: CPU Vdroop: 2,1 % temperature: 50,1°

23:27:15: Stress test stopped.

#### Step# 19

23:27:16: WHEA-counter: 2

23:27:16: CCX1 (158): 4600 MHz, 1175 mV OC+

23:27:16: CCX2 (133): 4500 MHz, 1175 mV OC=

23:27:17: Stress test #1 started...

23:27:22: CPU Vdroop: 2,1 % temperature: 51,5°

23:28:22: Stress test stopped.

23:28:24: Stress test #2 started...

23:28:28: CPU Vdroop: 2,1 % temperature: 50,6°

23:29:29: Stress test stopped.

23:29:31: Stress test #3 started...

23:29:35: CPU Vdroop: 2,1 % temperature: 50,5°

23:30:36: Stress test stopped.

23:30:37: Stress test #4 started...

23:30:42: CPU Vdroop: 2,1 % temperature: 50,8°

23:31:43: Stress test stopped.

Step# 20

23:31:44: WHEA-counter: 2

23:31:44: CCX1 (158): 4600 MHz, 1169 mV OC+

23:31:44: CCX2 (133): 4500 MHz, 1169 mV OC=

23:31:45: Stress test #1 started...

23:31:49: CPU Vdroop: 2,1 % temperature: 51,2°

23:32:50: Stress test stopped.

23:32:51: Stress test #2 started...

23:32:55: CPU Vdroop: 2,1 % temperature: 50,3°

23:33:56: Stress test stopped.

23:33:58: Stress test #3 started...

23:34:02: CPU Vdroop: 2,1 % temperature: 50,2°

23:35:03: Stress test stopped.

23:35:05: Stress test #4 started...

23:35:09: CPU Vdroop: 2,1 % temperature: 50,2°

23:36:10: Stress test stopped.

Step# 21

23:36:11: WHEA-counter: 2

23:36:11: CCX1 (158): 4625 MHz, 1175 mV OC+

23:36:11: CCX2 (133): 4500 MHz, 1175 mV OC=

23:36:12: Stress test #1 started...

23:36:16: CPU Vdroop: 2,1 % temperature: 51,6°

23:37:17: Stress test stopped.

23:37:19: Stress test #2 started...

23:37:23: CPU Vdroop: 2,1 % temperature: 50,8°

23:38:24: Stress test stopped.

23:38:25: Stress test #3 started...

23:38:30: CPU Vdroop: 2,1 % temperature: 50,3°

23:39:31: Stress test stopped.

23:39:32: Stress test #4 started...

23:39:36: CPU Vdroop: 2,1 % temperature: 50,2°

23:40:37: Stress test stopped.

#### Step# 22

23:40:38: WHEA-counter: 2

23:40:38: CCX1 (158): 4625 MHz, 1169 mV OC+

23:40:38: CCX2 (133): 4500 MHz, 1169 mV OC=

23:40:39: Stress test #1 started...

23:40:44: CPU Vdroop: 2,1 % temperature: 51,1°

23:41:27: CCX1 overclocking failure detected!

23:41:27: Thread# 6 fall down!

23:41:27: Stress test stopped.

Step# 23

23:41:29: WHEA-counter: 2

23:41:29: CCX1 (158): 4600 MHz, 1169 mV OC=

23:41:29: CCX2 (133): 4500 MHz, 1169 mV OC=

23:41:30: Stress test #1 started...

23:41:34: CPU Vdroop: 2,1 % temperature: 51,2°

23:42:35: Stress test stopped.

23:42:37: Stress test #2 started...

23:42:41: CPU Vdroop: 2,1 % temperature: 50,5°

23:43:42: Stress test stopped.

23:43:44: Stress test #3 started...

23:43:48: CPU Vdroop: 2,1 % temperature: 50°

23:44:49: Stress test stopped.

23:44:51: Stress test #4 started...

23:44:55: CPU Vdroop: 2,1 % temperature: 50°

23:45:57: Stress test stopped.

Penalties for the final profile: level 2

23:45:58: CCX1 (158): 4550 MHz, 1181 mV OC=

23:45:58: CCX2 (133): 4450 MHz, 1181 mV OC=

Cinebench R20 started

Cinebench R20 finished with result: 8754

Voltage: 1.181 V PPT: 134.4 W Temperature: 65.2°

Phoenix deactivated!

23:50:19: Stability check!

23:51:37: Stress test stopped.

Profile PX successfully saved!

DRAM must be overclocked and stable!

Otherwise the profile creation process will crash

23:51:54: Test 4 started!

Basic statistics

CORE / CPPC / FREQUENCY / VID / POWER / TEMP / DEBUG

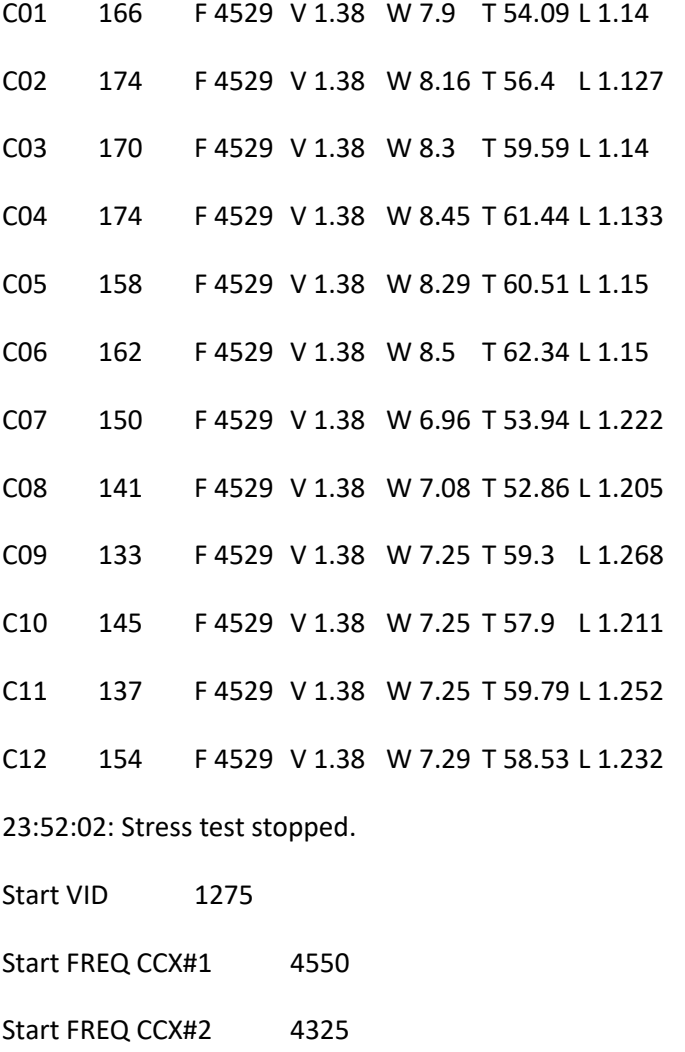

Vdroop: 2.43%

4575 / 4350 - PASSED

4600 / 4375 - PASSED

4625 / 4400 - PASSED

4650 / 4425 - PASSED

4675 / 4450 - PASSED

4700 / 4475 - PASSED

4725 / 4500 - PASSED

4725 / 4525 - PASSED

P2 PROFILE

VID: 1275mV

CCX#1: 4725MHz

CCX#2: 4525MHz

23:52:08: Stress test stopped.

23:52:08: Test 4 finished!

DRAM must be overclocked and stable!

Otherwise the profile creation process will crash

23:52:18: Test 5 started!

Basic statistics

CORE / CPPC / FREQUENCY / VID / POWER / TEMP / DEBUG

C01 166 F 4530 V 1.381 W 7.91 T 54.19 L 1.14

C02 174 F 4530 V 1.381 W 8.12 T 56.25 L 1.126

C03 170 F 4530 V 1.381 W 8.56 T 59.71 L 1.14

C04 174 F 4530 V 1.381 W 8.45 T 61.39 L 1.132

C05 158 F 4530 V 1.381 W 8.19 T 60.16 L 1.15

C06 162 F 4530 V 1.381 W 8.45 T 62.16 L 1.15

- C07 150 F 4530 V 1.381 W 6.99 T 53.91 L 1.223
- C08 141 F 4530 V 1.381 W 7.16 T 52.8 L 1.207
- C09 133 F 4530 V 1.381 W 7.2 T 58.95 L 1.268
- C10 145 F 4530 V 1.381 W 7.24 T 57.66 L 1.212
- C11 137 F 4530 V 1.381 W 7.35 T 59.82 L 1.252
- C12 154 F 4530 V 1.381 W 7.24 T 58.32 L 1.233
- Start VID 1175
- Start FREQ CCX#1 4350
- Start FREQ CCX#2 4125
- Vdroop: 2.13%
- 4375 / 4150 PASSED
- 4400 / 4175 PASSED
- 4425 / 4200 PASSED
- 4450 / 4225 PASSED
- 4475 / 4250 PASSED
- 4500 / 4275 PASSED
- 4525 / 4300 PASSED
- 4550 / 4325 PASSED
- 4575 / 4350 PASSED
- 4575 / 4375 PASSED
- 4575 / 4400 PASSED
- P1 PROFILE
- VID: 1175mV
- CCX#1: 4575MHz
- CCX#2: 4400MHz

23:52:36: Stress test stopped. 23:52:36: Test 5 finished! Profile PX successfully saved! P2 PROFILE successfully filled and saved! P1 PROFILE successfully saved! Hybrid OC. PX PROFILE successfully activated! Hybrid OC. P2 PROFILE successfully activated! Hybrid OC. P1 PROFILE successfully activated!

23:53:52: Boost testing started!

23:55:07: Boost testing finished!

23:55:07: Cinebench stopped!

CTR BOOST TESTER RESULTS (test version)

CORE / FREQUENCY / VID / POWER / TEMP

C01 F 3700 V 1.1 W 4.93 T 41.69

C02 F 3700 V 1.1 W 4.97 T 41.06

C03 F 3700 V 1.1 W 5.04 T 41.43

C04 F 3700 V 1.1 W 5.04 T 40.7

C05 F 3700 V 1.1 W 5.01 T 41.62

C06 F 3700 V 1.1 W 4.97 T 41.46

C07 F 3700 V 1.1 W 4.84 T 39.36

C08 F 3700 V 1.1 W 4.57 T 38.61

- C09 F 3700 V 1.1 W 4.6 T 38.56
- C10 F 3700 V 1.1 W 4.72 T 39.24
- C11 F 3700 V 1.1 W 4.53 T 39.18
- C12 F 3700 V 1.1 W 4.55 T 39.66

CPU TOPOLOGY (ENABLED CORES)

CCX#1 C01

CCX#1 C02

CCX#1 C05

- CCX#1 C06
- CCX#1 C07
- CCX#1 C08
- CCX#2 C09
- CCX#2 C10
- CCX#2 C13
- CCX#2 C14
- CCX#2 C15

CCX#2 C16

DRAM must be overclocked and stable!

Otherwise the profile creation process will crash

23:57:27: Test 1 started!

Basic statistics

CORE / CPPC / FREQUENCY / VID / POWER / TEMP / DEBUG

C01 166 F 244 V 1.136 W 0.32 T 31.88 L 0.927

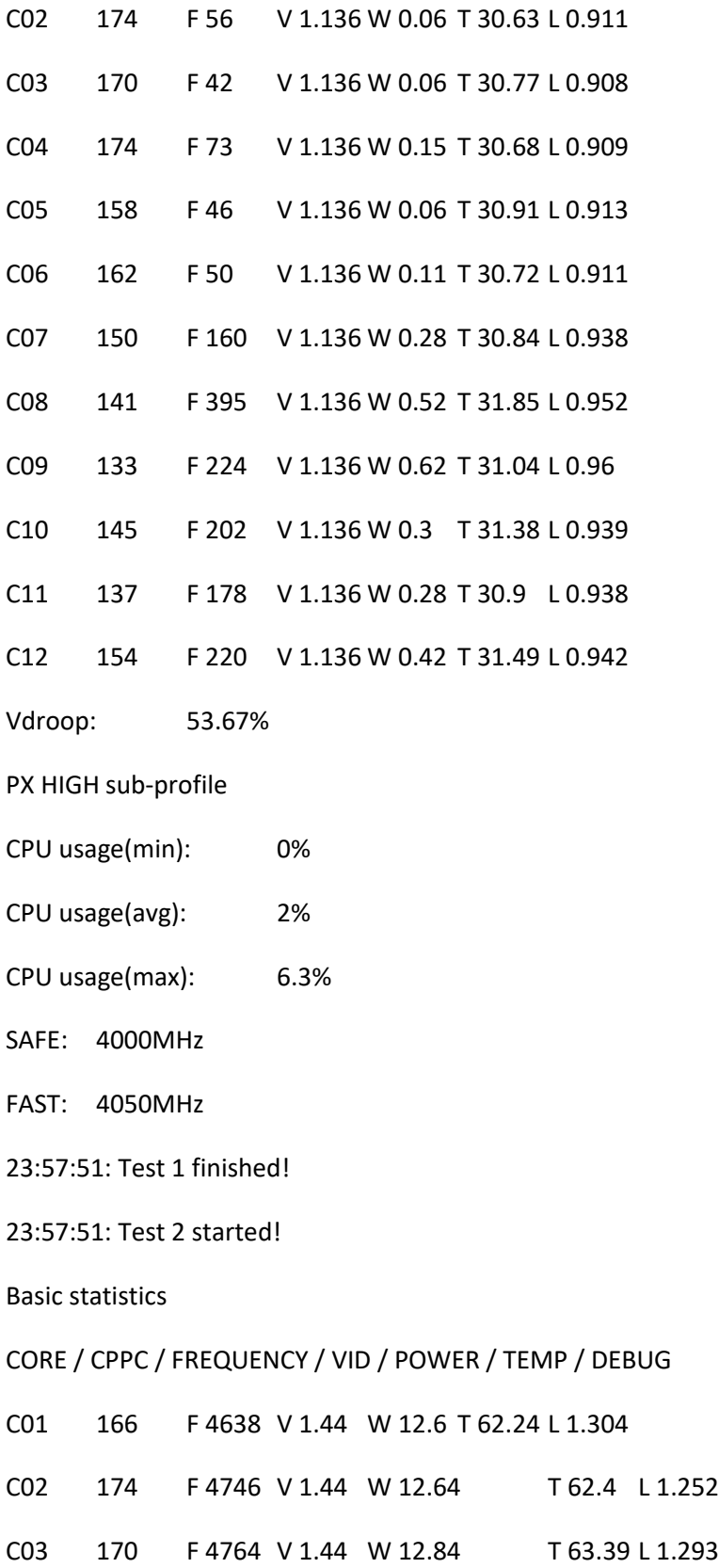

- C04 174 F 4750 V 1.44 W 12.78 T 62.68 L 1.25
- C05 158 F 90 V 1.44 W 0.32 T 42.12 L 0.953
- C06 162 F 481 V 1.44 W 2.07 T 46 L 0.979
- C07 150 F 148 V 1.44 W 0.26 T 35.8 L 0.928
- C08 141 F 110 V 1.44 W 0.27 T 31.86 L 0.922
- C09 133 F 300 V 1.44 W 1.21 T 38.29 L 0.957
- C10 145 F 60 V 1.44 W 0.1 T 31.89 L 0.915
- C11 137 F 198 V 1.44 W 1.27 T 37.45 L 0.934
- C12 154 F 30 V 1.44 W 0.11 T 31.77 L 0.917
- Vdroop: 1.31%
- 4700 PASSED
- 4725 PASSED
- 4750 PASSED
- 4775 PASSED
- 4800 PASSED
- 4825 PASSED 4850 - PASSED
- 23:58:19: Cinebench stopped!
- PX MID sub-profile
- CPU usage(min): 16.3%
- CPU usage(avg): 17.26%
- CPU usage(max): 21.9%
- SAFE: 4850MHz
- FAST: 4900MHz
- Max CPU usage for PX MID: 20%

23:58:19: Test 2 finished!

23:58:19: Test 3 started!

Basic statistics

#### CORE / CPPC / FREQUENCY / VID / POWER / TEMP / DEBUG

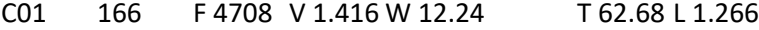

- C02 174 F 4712 V 1.416 W 13.44 T 64.97 L 1.226
- C03 170 F 4712 V 1.416 W 12.66 T 67.73 L 1.262
- C04 174 F 4686 V 1.416 W 12.96 T 68.72 L 1.232
- C05 158 F 3244 V 1.416 W 9.27 T 63.6 L 1.182
- C06 162 F 4435 V 1.416 W 12.26 T 69.2 L 1.265
- C07 150 F 102 V 1.416 W 0.24 T 37.62 L 0.931
- C08 141 F 80 V 1.416 W 0.2 T 33.01 L 0.918
- C09 133 F 268 V 1.416 W 0.92 T 40.18 L 0.958
- C10 145 F 137 V 1.416 W 0.26 T 34.69 L 0.927
- C11 137 F 167 V 1.416 W 0.32 T 39.15 L 0.939
- C12 154 F 358 V 1.416 W 1.58 T 38.23 L 0.95
- Vdroop: 1.85%
- 4650 PASSED
- 4675 PASSED
- 4700 PASSED
- 4725 PASSED
- 4750 PASSED
- 4775 PASSED

23:58:46: Cinebench stopped!

PX LOW sub-profile

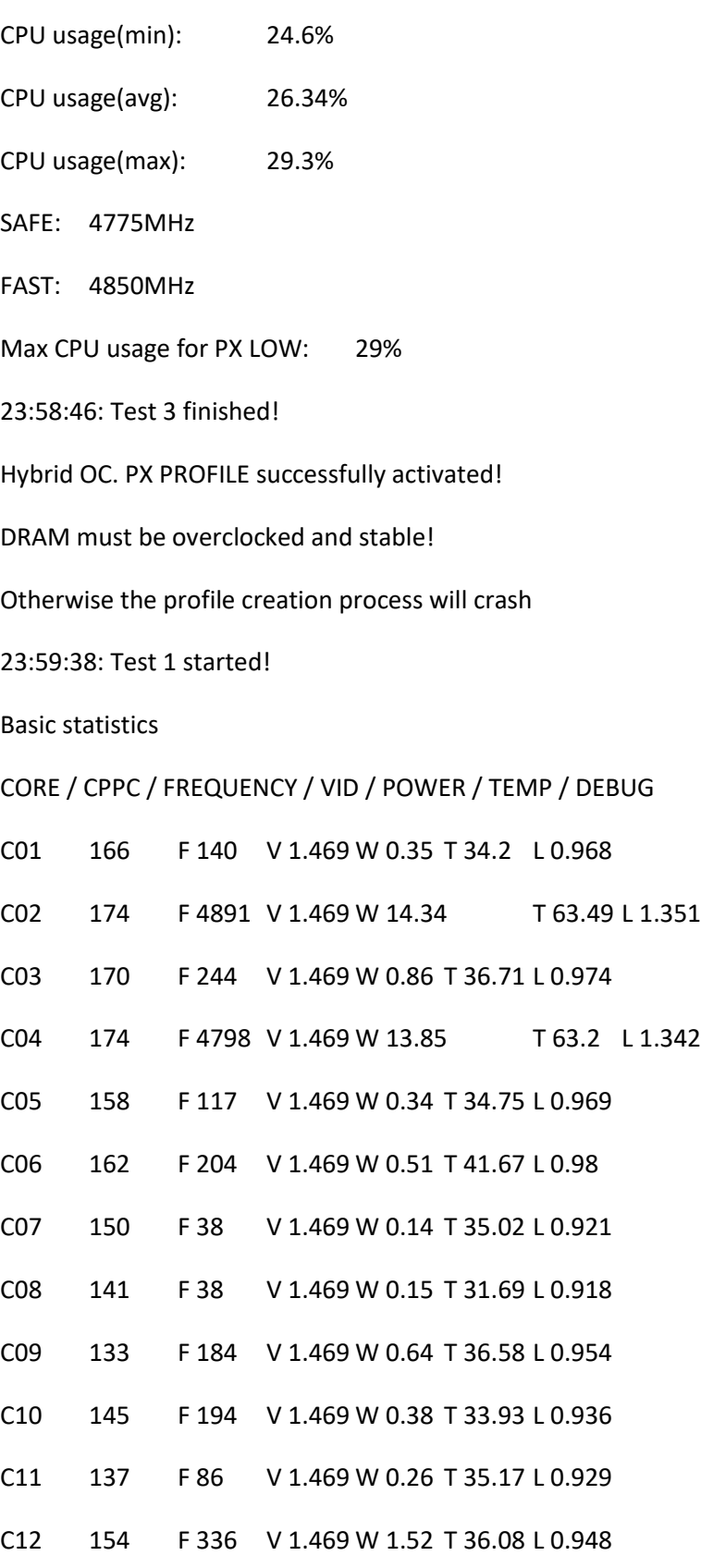

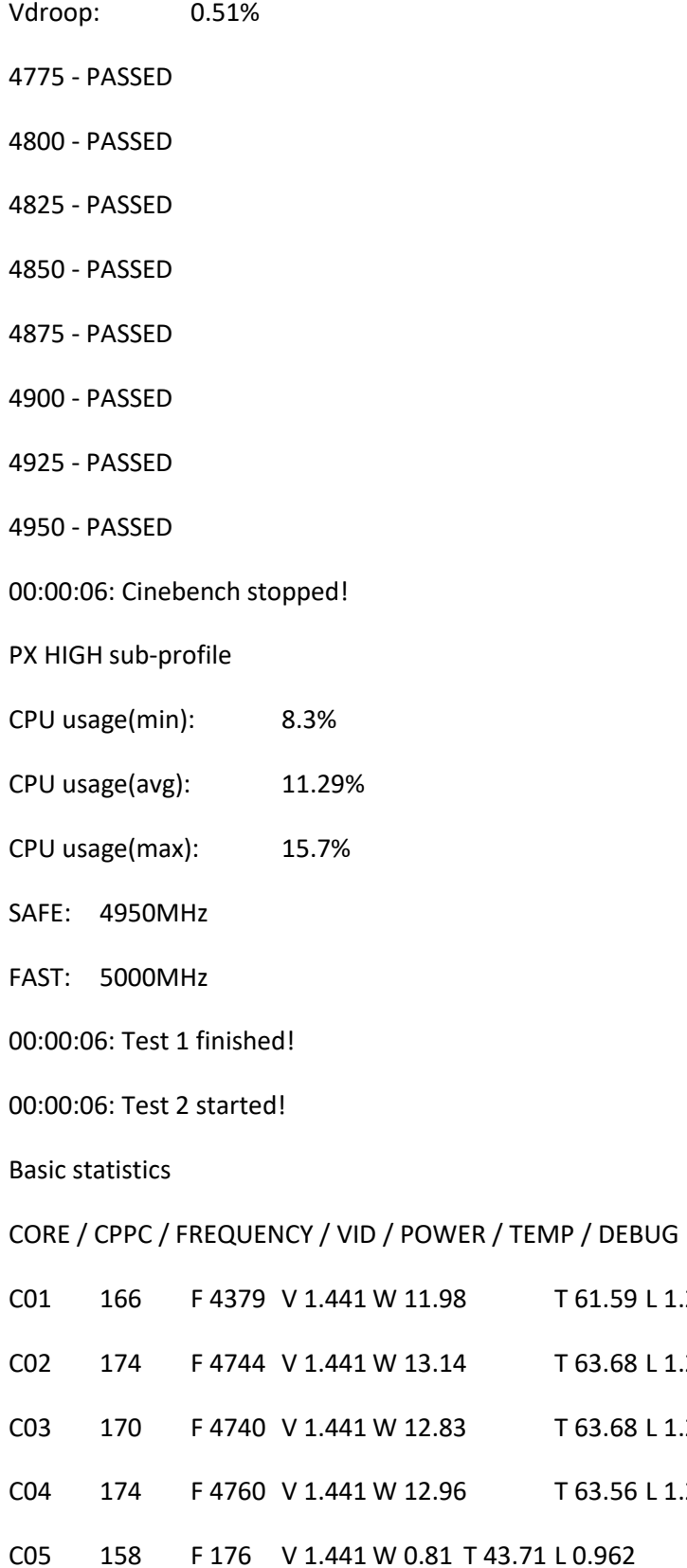

T 61.59 L 1.281

T 63.68 L 1.256

T 63.68 L 1.293

T 63.56 L 1.253

- C06 162 F 382 V 1.441 W 1.51 T 45.18 L 0.98
- C07 150 F 326 V 1.441 W 0.96 T 37.79 L 0.958
- C08 141 F 193 V 1.441 W 0.54 T 33.45 L 0.938
- C09 133 F 406 V 1.441 W 1.46 T 38.74 L 0.978
- C10 145 F 56 V 1.441 W 0.34 T 33.39 L 0.923
- C11 137 F 99 V 1.441 W 0.48 T 36.52 L 0.93
- C12 154 F 122 V 1.441 W 1.18 T 34.84 L 0.93
- Vdroop: 1.38%
- 4700 PASSED
- 4725 PASSED
- 4750 PASSED
- 4775 PASSED
- 4800 PASSED
- 4825 PASSED
- 4850 PASSED
- 00:00:34: Cinebench stopped!

PX MID sub-profile

- CPU usage(min): 16.7%
- CPU usage(avg): 17.1%
- CPU usage(max): 22.5%
- SAFE: 4850MHz
- FAST: 4900MHz
- Max CPU usage for PX MID: 20%
- 00:00:34: Test 2 finished!
- 00:00:34: Test 3 started!

## Basic statistics

# CORE / CPPC / FREQUENCY / VID / POWER / TEMP / DEBUG

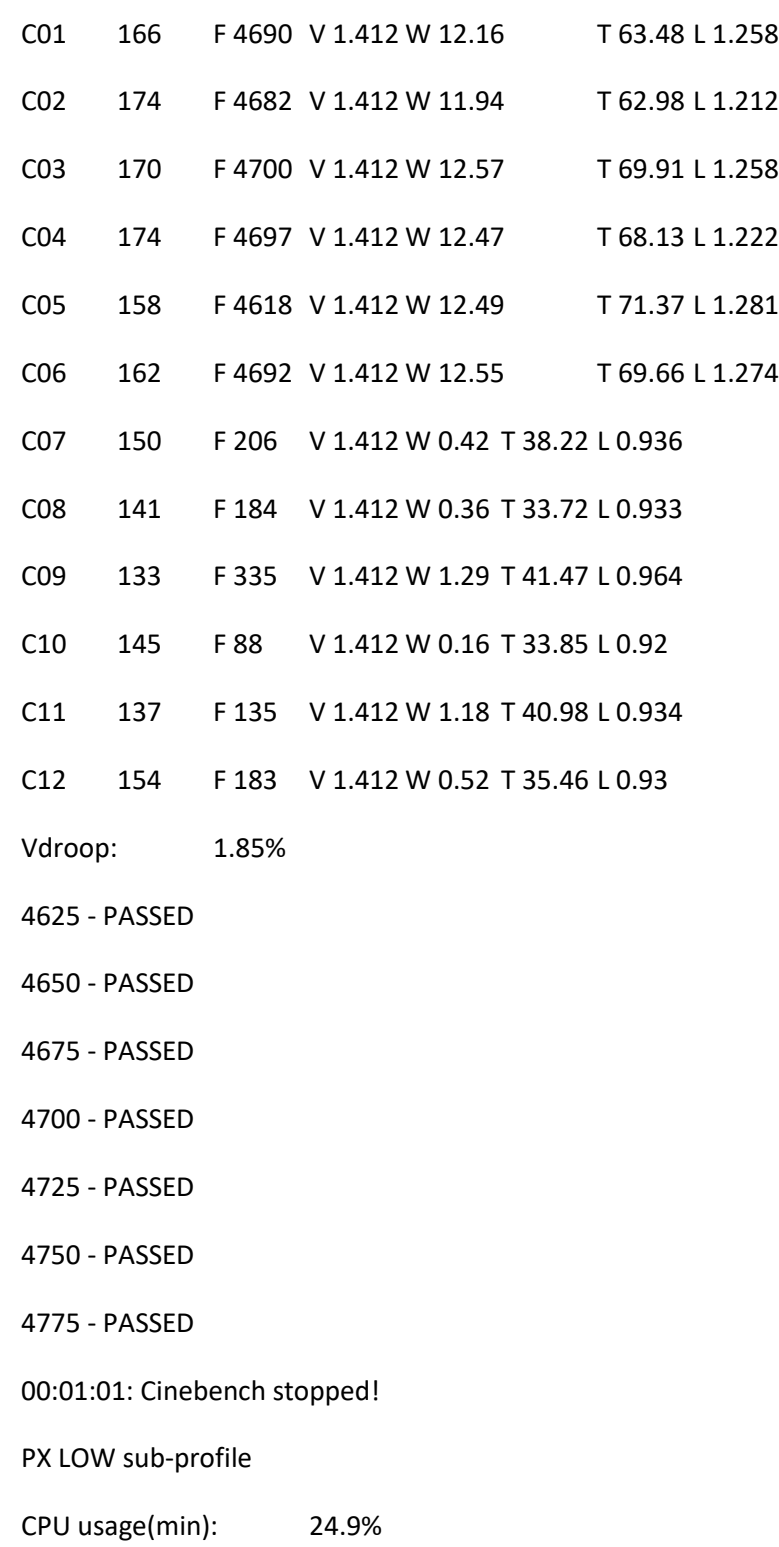

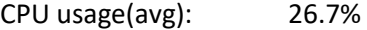

CPU usage(max): 33.5%

SAFE: 4775MHz

FAST: 4850MHz

Max CPU usage for PX LOW: 29%

00:01:02: Test 3 finished!

Profile PX successfully saved!

DRAM must be overclocked and stable!

Otherwise the profile creation process will crash

00:01:53: Test 4 started!

Basic statistics

CORE / CPPC / FREQUENCY / VID / POWER / TEMP / DEBUG

- C01 166 F 4541 V 1.386 W 7.72 T 51.41 L 1.141
- C02 174 F 4541 V 1.386 W 8.21 T 54.02 L 1.126
- C03 170 F 4541 V 1.386 W 8.34 T 57.29 L 1.14
- C04 174 F 4541 V 1.386 W 8.4 T 59.12 L 1.132
- C05 158 F 4541 V 1.386 W 8.3 T 58.32 L 1.152
- C06 162 F 4541 V 1.386 W 8.54 T 60.2 L 1.152
- C07 150 F 4541 V 1.386 W 6.9 T 51.49 L 1.225
- C08 141 F 4541 V 1.386 W 7.05 T 50.3 L 1.209
- C09 133 F 4541 V 1.386 W 7.42 T 57.04 L 1.272
- C10 145 F 4541 V 1.386 W 7.26 T 55.25 L 1.215
- C11 137 F 4541 V 1.386 W 7.24 T 57.41 L 1.254
- C12 154 F 4541 V 1.386 W 7.2 T 55.76 L 1.235

00:02:00: Stress test stopped.

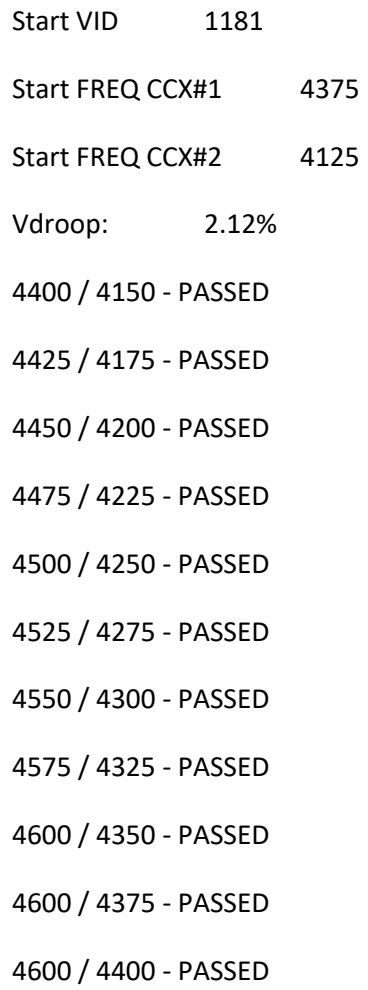

4600 / 4425 - PASSED

P2 PROFILE

VID: 1181mV

CCX#1: 4600MHz

CCX#2: 4425MHz

00:02:08: Stress test stopped.

00:02:08: Test 4 finished!

P2 PROFILE successfully saved!

DRAM must be overclocked and stable!

Otherwise the profile creation process will crash

00:02:18: Test 5 started!

Basic statistics

CORE / CPPC / FREQUENCY / VID / POWER / TEMP / DEBUG

- C01 166 F 4539 V 1.384 W 7.87 T 52.26 L 1.14
- C02 174 F 4539 V 1.384 W 8.1 T 54.36 L 1.126
- C03 170 F 4539 V 1.384 W 8.24 T 57.66 L 1.14
- C04 174 F 4539 V 1.384 W 8.41 T 59.6 L 1.132
- C05 158 F 4539 V 1.384 W 8.36 T 58.92 L 1.152
- C06 162 F 4539 V 1.384 W 8.48 T 60.56 L 1.152
- C07 150 F 4539 V 1.384 W 6.98 T 52.17 L 1.224
- C08 141 F 4539 V 1.384 W 7.02 T 50.82 L 1.208
- C09 133 F 4539 V 1.384 W 7.28 T 57.22 L 1.271
- C10 145 F 4539 V 1.384 W 7.27 T 55.71 L 1.214
- C11 137 F 4539 V 1.384 W 7.27 T 57.98 L 1.254
- C12 154 F 4539 V 1.384 W 7.15 T 56.36 L 1.234
- Start VID 1175
- Start FREQ CCX#1 4375
- Start FREQ CCX#2 4125
- Vdroop: 2.13%
- 4400 / 4150 PASSED
- 4425 / 4175 PASSED
- 4450 / 4200 PASSED
- 4475 / 4225 PASSED
- 4500 / 4250 PASSED
- 4525 / 4275 PASSED

4550 / 4300 - PASSED

4575 / 4325 - PASSED

4600 / 4350 - PASSED

4600 / 4375 - PASSED

4600 / 4400 - PASSED

4600 / 4425 - PASSED

P1 PROFILE

VID: 1175mV

CCX#1: 4600MHz

CCX#2: 4425MHz

00:02:37: Stress test stopped.

00:02:37: Test 5 finished!

P1 PROFILE successfully saved!

Phoenix ready!

Cinebench R20 started

Cinebench R20 finished with result: 8199

Voltage: 1.222 V PPT: 137.6 W Temperature: 63°

DRAM must be overclocked and stable!

Otherwise the profile creation process will crash

00:04:17: Test 1 started!

Basic statistics

CORE / CPPC / FREQUENCY / VID / POWER / TEMP / DEBUG

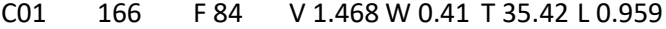

C02 174 F 4864 V 1.468 W 14.4 T 65.38 L 1.34

C03 170 F 126 V 1.468 W 0.77 T 36.76 L 0.963

- C04 174 F 4860 V 1.468 W 14.41 T 65.16 L 1.337
- C05 158 F 91 V 1.468 W 0.29 T 35.92 L 0.96
- C06 162 F 266 V 1.468 W 0.84 T 43.6 L 0.978
- C07 150 F 106 V 1.468 W 0.22 T 37.14 L 0.926
- C08 141 F 96 V 1.468 W 0.27 T 33.43 L 0.922
- C09 133 F 407 V 1.468 W 1.3 T 39.69 L 0.978
- C10 145 F 141 V 1.468 W 0.28 T 34.86 L 0.923
- C11 137 F 132 V 1.468 W 0.25 T 37.21 L 0.935
- C12 154 F 172 V 1.468 W 1.33 T 36.88 L 0.932
- Vdroop: 0.44%
- 4750 PASSED
- 4775 PASSED
- 4800 PASSED
- 4825 PASSED
- 4850 PASSED
- 4875 PASSED
- 4900 PASSED
- 4925 PASSED
- 00:04:45: Cinebench stopped!
- PX HIGH sub-profile
- CPU usage(min): 8.3%
- CPU usage(avg): 9.82%
- CPU usage(max): 13.9%
- SAFE: 4925MHz
- FAST: 4975MHz

00:04:45: Test 1 finished!

00:04:45: Test 2 started!

Basic statistics

CORE / CPPC / FREQUENCY / VID / POWER / TEMP / DEBUG

- C01 166 F 4578 V 1.437 W 12.1 T 63.46 L 1.302
- C02 174 F 4766 V 1.437 W 13.17 T 64.47 L 1.256
- C03 170 F 4766 V 1.437 W 12.98 T 64.61 L 1.292
- C04 174 F 4766 V 1.437 W 12.92 T 64.4 L 1.252
- C05 158 F 174 V 1.437 W 0.42 T 44.26 L 0.954
- C06 162 F 206 V 1.437 W 0.76 T 44.46 L 0.956
- C07 150 F 148 V 1.437 W 0.26 T 37.56 L 0.926
- C08 141 F 64 V 1.437 W 0.18 T 33.28 L 0.916
- C09 133 F 221 V 1.437 W 0.7 T 38.31 L 0.948
- C10 145 F 70 V 1.437 W 0.18 T 34.31 L 0.915
- C11 137 F 42 V 1.437 W 0.14 T 36.58 L 0.919
- C12 154 F 118 V 1.437 W 1.12 T 36.09 L 0.924
- Vdroop: 1.02%
- 4700 PASSED
- 4725 PASSED
- 4750 PASSED
- 4775 PASSED
- 4800 PASSED
- 4825 PASSED

4850 - PASSED

00:05:13: Cinebench stopped!

PX MID sub-profile

- CPU usage(min): 16.3%
- CPU usage(avg): 17.08%
- CPU usage(max): 23.1%
- SAFE: 4850MHz
- FAST: 4900MHz
- Max CPU usage for PX MID: 20%
- 00:05:13: Test 2 finished!
- 00:05:13: Test 3 started!
- Basic statistics

CORE / CPPC / FREQUENCY / VID / POWER / TEMP / DEBUG

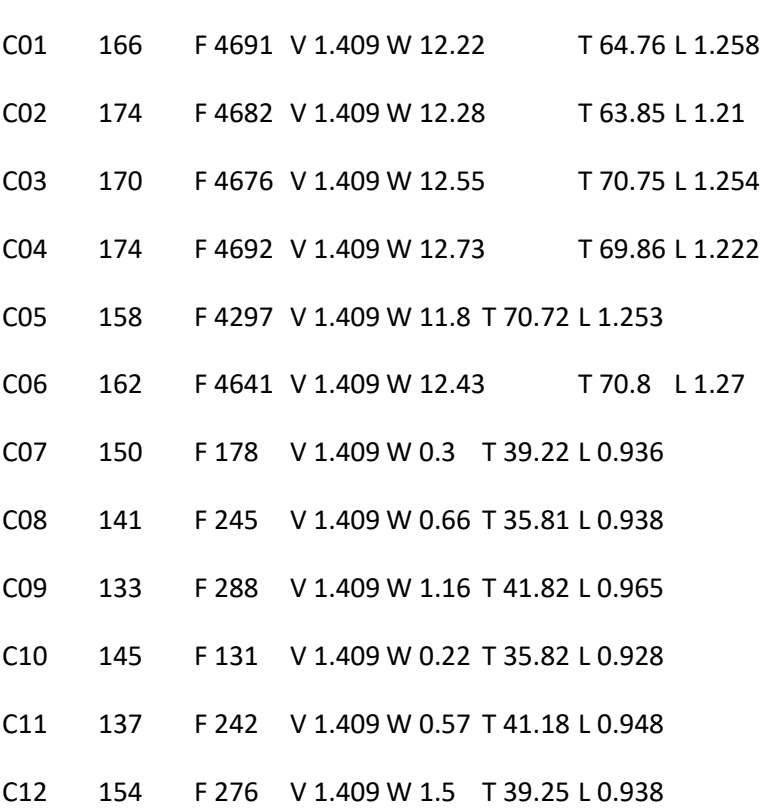

Vdroop: 1.85%

4625 - PASSED

4650 - PASSED

4675 - PASSED

4700 - PASSED

4725 - PASSED

4750 - PASSED

4775 - PASSED

00:05:40: Cinebench stopped!

PX LOW sub-profile

- CPU usage(min): 24.9%
- CPU usage(avg): 28.28%
- CPU usage(max): 31.9%
- SAFE: 4775MHz
- FAST: 4850MHz
- Max CPU usage for PX LOW: 29%
- 00:05:40: Test 3 finished!
- 00:05:40: Test 4 started!

Basic statistics

CORE / CPPC / FREQUENCY / VID / POWER / TEMP / DEBUG

- C01 166 F 4529 V 1.38 W 7.82 T 54.06 L 1.14
- C02 174 F 4529 V 1.38 W 8.3 T 56.82 L 1.128
- C03 170 F 4529 V 1.38 W 8.31 T 59.92 L 1.14
- C04 174 F 4529 V 1.38 W 8.48 T 61.67 L 1.134
- C05 158 F 4529 V 1.38 W 8.37 T 60.94 L 1.151
- C06 162 F 4529 V 1.38 W 8.5 T 62.45 L 1.15
- C07 150 F 4529 V 1.38 W 6.9 T 54.1 L 1.223
- C08 141 F 4529 V 1.38 W 7.12 T 53.07 L 1.206
- C09 133 F 4529 V 1.38 W 7.19 T 59.12 L 1.268
- C10 145 F 4529 V 1.38 W 7.26 T 57.96 L 1.212
- C11 137 F 4529 V 1.38 W 7.21 T 59.82 L 1.252
- C12 154 F 4529 V 1.38 W 7.25 T 58.76 L 1.233

00:05:50: Stress test stopped.

- Start VID 1181
- Start FREQ CCX#1 4350
- Start FREQ CCX#2 4125
- Vdroop: 2.12%
- 4375 / 4150 PASSED
- 4400 / 4175 PASSED
- 4425 / 4200 PASSED
- 4450 / 4225 PASSED
- 4475 / 4250 PASSED
- 4500 / 4275 PASSED
- 4525 / 4300 PASSED
- 4550 / 4325 PASSED
- 4575 / 4350 PASSED
- 4600 / 4375 PASSED
- 4600 / 4400 PASSED
- 4600 / 4425 PASSED
- P2 PROFILE

VID: 1181mV

CCX#1: 4600MHz

CCX#2: 4425MHz

00:05:57: Stress test stopped.

00:05:57: Test 4 finished!

00:05:57: Test 5 started!

Basic statistics

CORE / CPPC / FREQUENCY / VID / POWER / TEMP / DEBUG

- C01 166 F 4526 V 1.381 W 7.92 T 54.7 L 1.14
- C02 174 F 4526 V 1.381 W 8.14 T 56.96 L 1.126
- C03 170 F 4526 V 1.381 W 8.3 T 60.28 L 1.14
- C04 174 F 4526 V 1.381 W 8.54 T 62.42 L 1.134
- C05 158 F 4526 V 1.381 W 8.35 T 61.27 L 1.15
- C06 162 F 4526 V 1.381 W 8.64 T 63.38 L 1.15
- C07 150 F 4526 V 1.381 W 7.05 T 54.98 L 1.223
- C08 141 F 4526 V 1.381 W 7.04 T 53.62 L 1.204
- C09 133 F 4526 V 1.381 W 7.31 T 59.93 L 1.268
- C10 145 F 4526 V 1.381 W 7.3 T 58.66 L 1.211
- C11 137 F 4526 V 1.381 W 7.3 T 60.7 L 1.251
- C12 154 F 4526 V 1.381 W 7.35 T 59.48 L 1.232
- Start VID 1175
- Start FREQ CCX#1 4350
- Start FREQ CCX#2 4125
- Vdroop: 2.13%
- 4375 / 4150 PASSED
- 4400 / 4175 PASSED
- 4425 / 4200 PASSED

4450 / 4225 - PASSED

- 4475 / 4250 PASSED
- 4500 / 4275 PASSED
- 4525 / 4300 PASSED
- 4550 / 4325 PASSED
- 4575 / 4350 PASSED
- 4575 / 4375 PASSED
- 4575 / 4400 PASSED
- P1 PROFILE
- VID: 1175mV
- CCX#1: 4575MHz
- CCX#2: 4400MHz
- 00:06:17: Stress test stopped.
- Cinebench R20 started
- Cinebench R20 finished with result: 8744
- Voltage: 1.175 V PPT: 132.8 W Temperature: 64.9°
- 00:06:59: Test 5 finished!

## CORES ORDER (from the best to the worst)

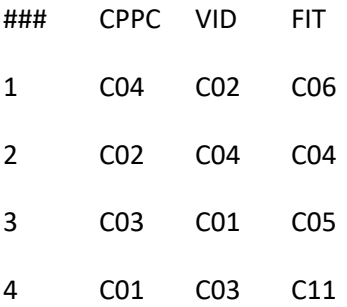

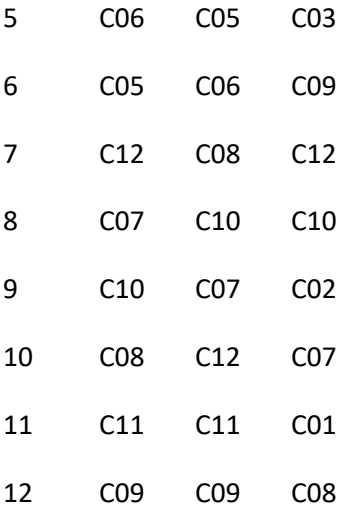

## AVX light mode

Cycle time: 60000 ms

Reference frequency: 4375MHz

Reference voltage: 1187 mV

Voltage step: 6 mV

Manual overclocking mode enabled 00:07:06: Saving temporary settings... 00:07:11: CCX1 (158): 4375 MHz, 1187 mV 00:07:11: CCX2 (133): 4375 MHz, 1187 mV 00:07:11: Step# 1. Diagnostic VID: 1187 mV 00:07:11: Stress test 1 started...

00:07:46: Stress test stopped. 00:07:47: Stress test 2 started... 00:08:23: Stress test stopped. 00:08:24: Step# 2. Diagnostic VID: 1107 mV 00:08:24: Stress test 1 started... 00:08:59: Stress test stopped. 00:09:00: Stress test 2 started... 00:09:36: Stress test stopped. 00:09:38: Step# 3. Diagnostic VID: 1101 mV 00:09:38: Stress test 1 started... 00:10:13: Stress test stopped. 00:10:14: Stress test 2 started... 00:10:48: Stress test stopped. 00:10:49: Step# 4. Diagnostic VID: 1095 mV 00:10:49: Stress test 1 started... 00:11:24: Stress test stopped. 00:11:25: Stress test 2 started... 00:12:00: Stress test stopped. 00:12:01: Step# 5. Diagnostic VID: 1089 mV 00:12:01: Stress test 1 started... 00:12:14: Thread# 12 fall down! 00:12:14: Stress test stopped.

00:12:16: Step# 6. Diagnostic VID: 1095 mV

DIAGNOSTIC RESULTS

AMD Ryzen 9 5900X 12-Core Processor

CPU VID: 1095

CPU TEL: 1069

Max temperature: 63,38°

Energy efficient: 4,09

Your CPU is GOLDEN SAMPLE

Recomended CCX delta: 175

Theoretical maximum CCX delta: 200

Recomended values for overclocking (P1 profile):

Reference voltage: 1175 mV

Reference frequency: 4425 MHz

Recomended values for overclocking (P2 profile):

Reference voltage: 1275 mV

Reference frequency: 4575 MHz

Recomended values for undervolting:

Reference voltage: 1000 mV

Reference frequency: 4075 MHz

Phoenix deactivated!